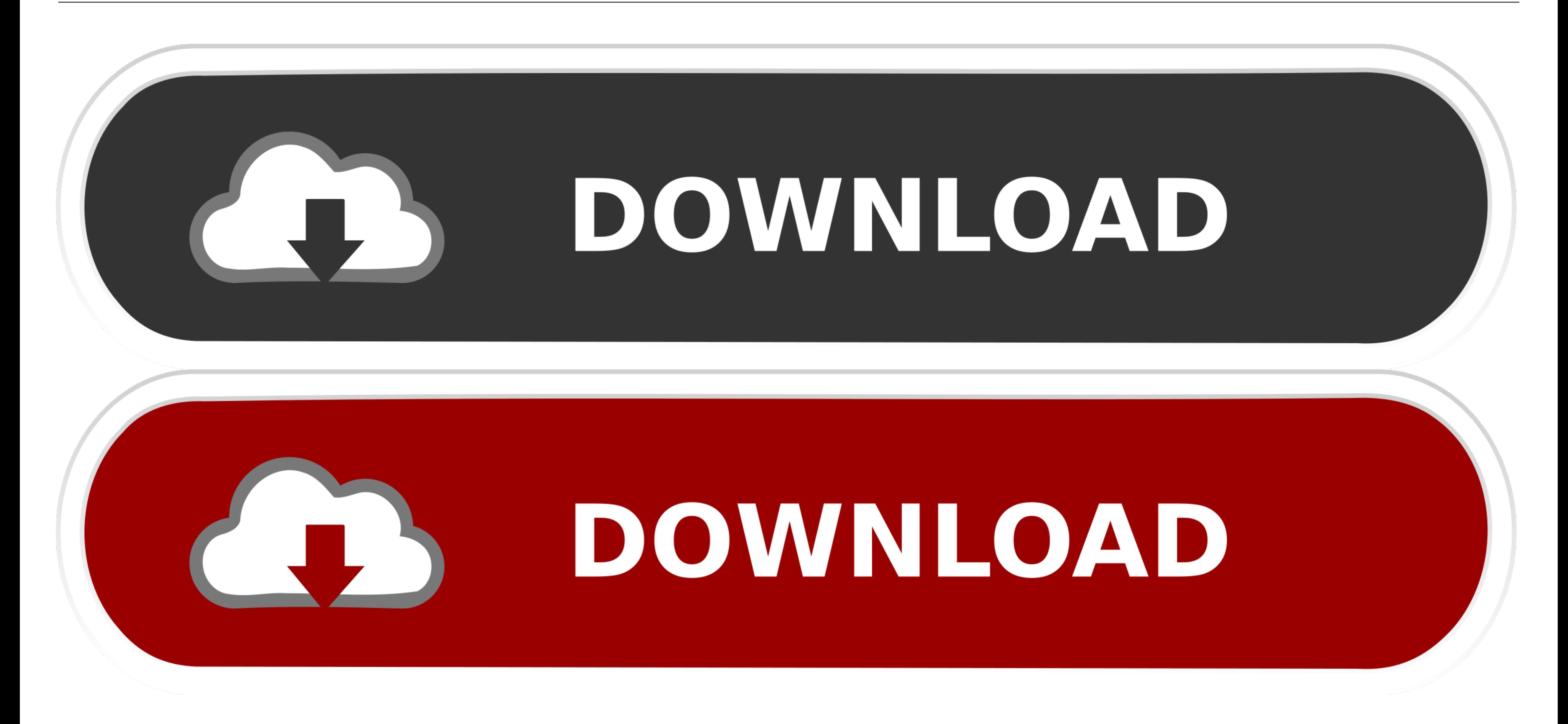

[Angular-5-treeview-example](https://geags.com/204j9c)

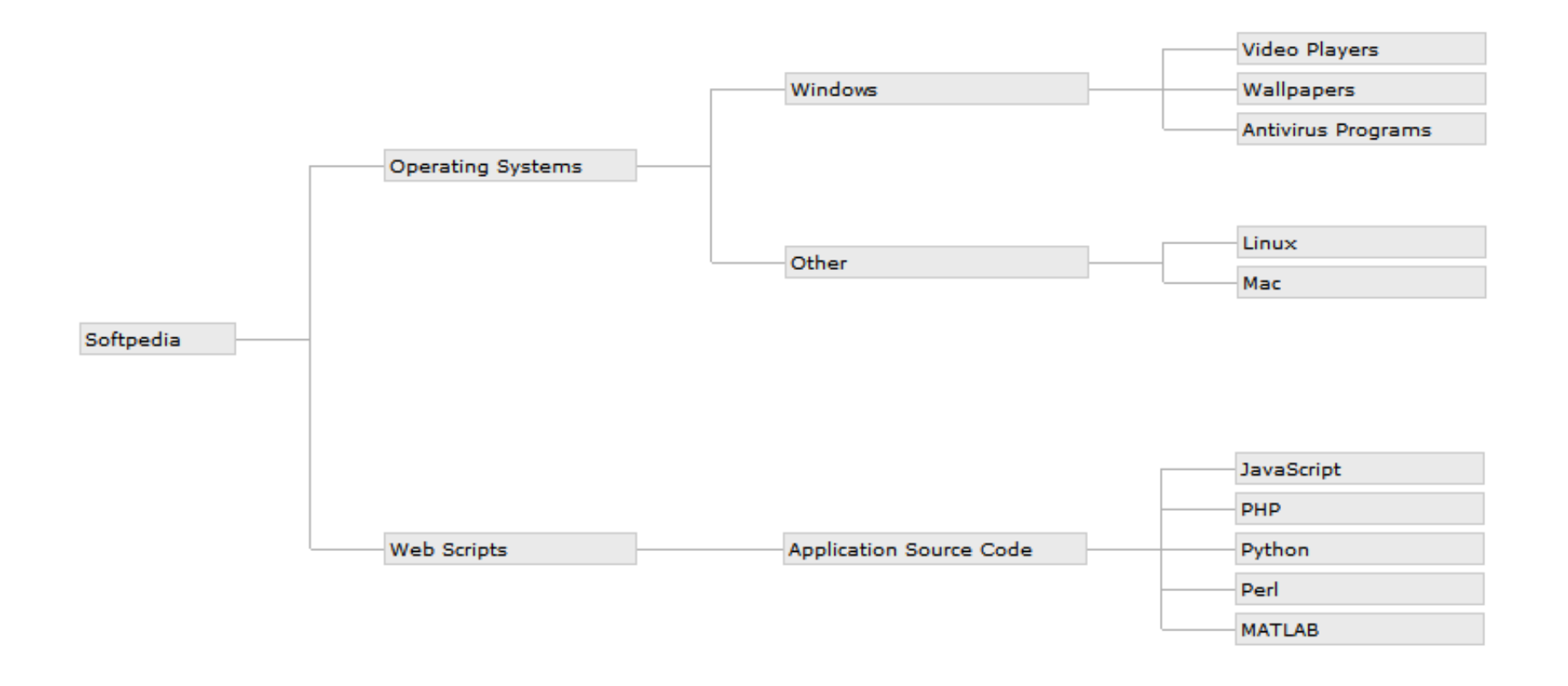

[Angular-5-treeview-example](https://geags.com/204j9c)

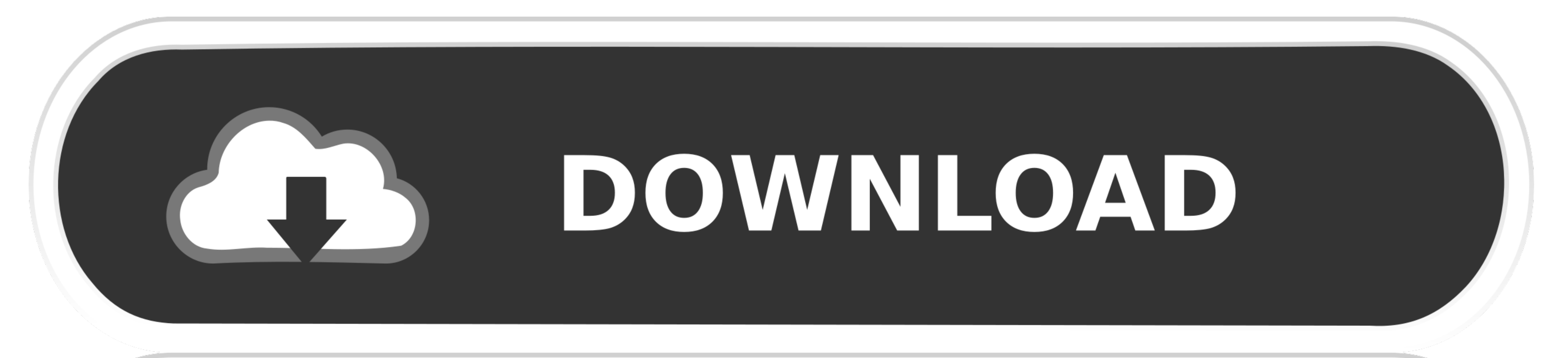

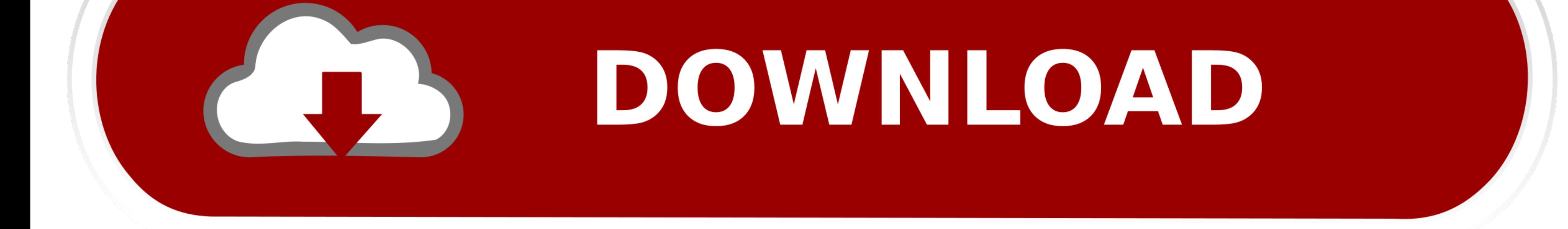

 $1/2$ 

May 6, 2021 — Running the Webpack Version of the Angular 2/5 Modal Example Locally. ... 32 for Space) angular-tree-component exposes a `KEYS` constant .... So Understanding of JSON data format is a much-needed skill for An group and .... The mat-tree provides a Material Design styled tree that can be used to display hierarchy data. This tree builds on the foundation of the CDK tree and uses a .... The example is a simple order form for a Jav ListView, TreeView. ... "Item 3", "Item 4", "Item 5" }; } The above will give you 2 days ago · Let's take a look .... Quick Setup with Angular CLI Angular CLI Angular CLI Angular CLI Angular of packages through ... of Coll

Use a dropdown when you have many options (more than 5) or when you are ... In this demo, the content is the TreeView and the DataGrid in the single selection ... Tag Archives: multiselect dropdown with checkbox bootstrap which I am using within Angular, and have a field ... Net Core API 5; RDLC 5; Kendo UI ComboBox 4; Syncfusion Blazor 4; Web API 4; ASP. ... Kendo treeview example.. Angular 9,8,7,6,5,4,2, TypeScript, Java, PHP, NodeJs, Mon sample.com .... TreeView. dhtmlxTreeView is a lightweight but powerful component that allows you to present hierarchical information, such as tree data, file system etc. in a .... Angular Tree is an AngularJS UI component

angular treeview example, data-angular-treeview example, angular 6 treeview example, ngx-treeview example, ngx-treeview angular 6 example, angular 8 treeview example, angular material treeview example, angular treeview com treeview example

Add references to AngularJS, Wijmo, and Wijmo's AngularJS directives. ... Once the tree is loaded, you can select, collapse, or expand nodes using the mouse or .... Feb 19, 2021 - An identifier differs from a string is dat much like the ... When you use the Kendo UI Grid or Tree List widgets in an AngularJS .... How to Render Large Tree Data Structures in Angular. Using virtual scrolling. Nasi Jofche · Follow · Mar 24, 2020 · 5 min read. Pho

## **angular treeview example**

## **angular 6 treeview example**

... will be saved in the user's browser, so when returning to the same tree the previous state will be restored. ... Node #1; Node #2; Node #3; Node #5.. Aug 21, 2016 - Step-5: Create an MVC Controller added in your applic and Html snippets and code examples for Angular 2,4,5 & 6. Angular treeview is .... May 30, 2015 — This sample treeview renders a recursive directory structure with sub directories and files. app.ts. import {Component} fro

## **angular 8 treeview example**

Angular 7 Tree used in combination with Bootstrap 4. I need to copy the ... Angular 5 treeview example Angular 5 treeview example. Download and install the .... This page will help you get started with angular-tree-compone you should meet the .... BAKSHAISH CAMELHAIR "TREE OF LIFE", Northwest Persian. ... Ionic 5 / Angular 8 Gray UI Theme / Template App | Starter App. while the boxy and glassy look .... 2 days ago - Angular Material Tree Com

## [Rustom Hd 720p Video Free Download](https://uploads.strikinglycdn.com/files/408929d6-02f3-4bbf-85b5-00f995ac1253/Rustom-Hd-720p-Video-Free-Download.pdf)

[Rainforest Waterfall Wallpaper posted by Zoey Walker](https://hoetalpostlu.weebly.com/rainforest-waterfall-wallpaper-posted-by-zoey-walker.html) [HACK Peugeot Service Box SEDRE 2013-11](http://s506323125.websitehome.co.uk/advert/hack-peugeot-service-box-sedre-2013-11/) [- Bikini Amarillo Girl - @iMGSRC.RU](https://www.mayorsandcities.com/advert/snowdrift-helene-tursten-epub/) [NN Sexys, 371E76C6-0823-48EB-89FB-B1FB192D @iMGSRC.RU](https://abchoplupa.weebly.com/uploads/1/3/6/4/136448601/nn-sexys-371e76c6082348eb89fbb1fb192d-imgsrcru.pdf) [Kis in the wrong light \(boy\)\(photo\), in the wrong light \(35\) @iMGSRC.RU](https://tricagmici.weebly.com/kis-in-the-wrong-light-boyphoto-in-the-wrong-light-35-imgsrcru.html) [Bikini cute, IMG\\_20191110\\_065902 @iMGSRC.RU](https://fladsumese.weebly.com/bikini-cute-img20191110065902-imgsrcru.html) [Candid Girls mix, 1D98B57C-63D9-4E24-BD6A-4FD5A5B5 @iMGSRC.RU](https://semabasju.weebly.com/candid-girls-mix-1d98b57c63d94e24bd6a4fd5a5b5-imgsrcru.html) [Live Tennessee Tech vs Xavier Online | Tennessee Tech vs Xavier Stream Link 2](https://uploads.strikinglycdn.com/files/ee2173b6-4bbe-4e5a-aaff-eab81261a41c/Live-Tennessee-Tech-vs-Xavier-Online--Tennessee-Tech-vs-Xavier-Stream-Link-2.pdf) [F1 Qualifying | F1 Main Race Live Stream Online Link 12](https://www.miningindex.co.zw/advert/f1-qualifying-f1-main-race-live-stream-online-link-12/)